Computational Science and Engineering Amelia Servi April 3, 2013

## Problem Set 4 Solutions

```
1)	
(a) Use MATLAB:
x =linspace(-1, 1, 50)';
A=vander(x);
y=1/3*x;Ccomputed=A\y;
Cactual=zeros(50,1);
Cactual(49)=1/3;
```

```
%calculate the fractional error
FracError=norm(Ccomputed-Cactual)/norm(Cactual);
```
The fractional error is  $3.1656\times10^5$  (quite a large fraction!).

```
(b) Use MATLAB:
%calculate the condition number of A
K=cond(A);
```
The condition number of A is  $3.9137\times10^{18}$ .

We can compute the expected fractional error of the coefficients by multiplying the condition number by the expected errors in the variables as stored by MATLAB.

Determine the rounding error:

 $a=1/10$ sprintf('%0.33f',a) ans = 0.100000000000000010000000000000000

The rounding error is on the order of 10<sup>-16</sup> which means that the expected fractional error would be 10<sup>2</sup>. Since this is smaller than  $10^5$ , this implies that there are other sources of error leading to the large fractional error.

2) (a) The rows add up to 1 which means that

$$
A\begin{bmatrix} 1 \\ 1 \end{bmatrix} = \begin{bmatrix} 1 \\ 1 \end{bmatrix}.
$$

Hence  $\begin{bmatrix} 1 \ 1 \end{bmatrix}$  is an eigenvector of eigenvalue 1.

Because A is symmetric, it has an orthonormal basis of eigenvectors. Thus  $\begin{bmatrix} 1 \ -1 \end{bmatrix}$ must be an eigenvector.

$$
A\begin{bmatrix} 1 \\ -1 \end{bmatrix} = \begin{bmatrix} 1/2 \\ -1/2 \end{bmatrix}.
$$

Hence  $\left[\begin{smallmatrix} 1\ -1 \end{smallmatrix}\right]$  is an eigenvector of eigenvalue ½.

Normalizing the eigenvectors and writing  $A$  in the form of eigenvalue decomposition we get:

$$
A = \begin{bmatrix} 1/\sqrt{2} & 1/\sqrt{2} \\ 1/\sqrt{2} & -1/\sqrt{2} \end{bmatrix} \begin{bmatrix} 1 & 0 \\ 0 & 1/2 \end{bmatrix} \begin{bmatrix} 1/\sqrt{2} & 1/\sqrt{2} \\ 1/\sqrt{2} & -1/\sqrt{2} \end{bmatrix}
$$

(b)  $A = QAQ^T$  $A^n = Q \Lambda Q^T Q \Lambda Q^T ... Q \Lambda Q^T$  (n times) Because Q is orthonormal,  $Q^T Q = I$  so  $A^n = Q A^n Q^T$  where  $A^n = \begin{bmatrix} 1 & 0 \\ 0 & (1/2)^n \end{bmatrix} = \begin{bmatrix} 1 & 0 \\ 0 & 1/2^n \end{bmatrix}.$ 

As 
$$
n \to \infty
$$
,  $A^n \to \begin{bmatrix} 1/\sqrt{2} & 1/\sqrt{2} \\ 1/\sqrt{2} & -1/\sqrt{2} \end{bmatrix} \begin{bmatrix} 1 & 0 \\ 0 & 0 \end{bmatrix} \begin{bmatrix} 1/\sqrt{2} & 1/\sqrt{2} \\ 1/\sqrt{2} & -1/\sqrt{2} \end{bmatrix} = \begin{bmatrix} 1/2 & 1/2 \\ 1/2 & 1/2 \end{bmatrix}$ .

3)

(a) Find the full singular value decomposition of

$$
A = \begin{bmatrix} 0 & 4 \\ 0 & 0 \\ 2 & 0 \end{bmatrix}
$$

.

The reduced SVD of  $A$  is

$$
A = \begin{bmatrix} | & | \\ u_1 & u_2 \\ | & | \end{bmatrix} \begin{bmatrix} \sigma_1 & 0 \\ 0 & \sigma_2 \end{bmatrix} \begin{bmatrix} - & v_1 & - \\ - & v_2 & - \end{bmatrix}
$$

Where  $u_1$  and  $u_2$  are 3x1 and  $v_1$  and  $v_2$  are 1x2.

By rearranging  $A = U\Sigma V^T$  we get  $AV = U\Sigma$ , so the columns of  $U_{reduced}$  must be in the range of A. The range of  $A$  spans 0 4 0 0 2 0 which is normalized to  $U_{reduced} =$ 0 1 0 0 .

1 0 Similarly, we can say that  $A^T U = \Sigma V$  so the columns of  $V_{reduced}$  must be in the range of  $A^T$ . The range of  $A^T$  spans  $\begin{bmatrix} 2 & 0 \ 0 & 4 \end{bmatrix}$  which is normalized to

$$
V_{reduced} = V_{reduced}^T = \begin{bmatrix} 1 & 0 \\ 0 & 1 \end{bmatrix}.
$$

We can find  $\Sigma$  using  $AV = U\Sigma$ :

$$
A\begin{bmatrix} 1 & 0 \\ 0 & 1 \end{bmatrix} = \begin{bmatrix} 0 & 1 \\ 0 & 0 \\ 1 & 0 \end{bmatrix} \begin{bmatrix} 2 & 0 \\ 0 & 4 \end{bmatrix}
$$

$$
\Sigma = \begin{bmatrix} 2 & 0 \\ 0 & 4 \end{bmatrix}.
$$

Our reduced SVD is thus

So 

$$
A = \begin{bmatrix} 0 & 1 \\ 0 & 0 \\ 1 & 0 \end{bmatrix} \begin{bmatrix} 2 & 0 \\ 0 & 4 \end{bmatrix} \begin{bmatrix} 1 & 0 \\ 0 & 1 \end{bmatrix}.
$$

To make this a full SVD we add the remaining orthonormal column to  $U$  and rearrange the columns to ascend from largest to smallest singular value to get

$$
A = \begin{bmatrix} 1 & 0 & 0 \\ 0 & 0 & 1 \\ 0 & 1 & 0 \end{bmatrix} \begin{bmatrix} 4 & 0 \\ 0 & 2 \end{bmatrix} \begin{bmatrix} 1 & 0 \\ 0 & 1 \end{bmatrix}.
$$

(b) The range of B is given by the columns of  $U$ :

$$
\begin{bmatrix} 1/\sqrt{2} \\ 1/\sqrt{2} \\ 0 \end{bmatrix}, \begin{bmatrix} 1/\sqrt{6} \\ -1/\sqrt{6} \\ 2/\sqrt{6} \end{bmatrix}, \begin{bmatrix} -1/\sqrt{3} \\ 1/\sqrt{3} \\ 1/\sqrt{3} \end{bmatrix}
$$

The null space of B is given by the rows of  $V^T$  that correspond to the singular values of zero:

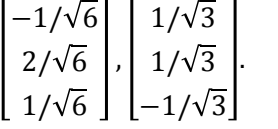

(c) 

Since  $C$  is a reflection matrix, vectors in the plane of reflection are eigenvectors of eigenvalue 1. For example,  $(1, -1, 0)$  and  $(1, 0, -1)$  can be chosen as eigenvectors.

Since the reflection matrix is symmetrical, the third eigenvector is perpendicular to the plane and of eigenvalue -1.  $(1, 1, 1)$  can be chosen as the third eigenvector.

These three eigenvectors can be put in a matrix

$$
\begin{bmatrix} 1 & 1 & 1 \\ 1 & -1 & 0 \\ 1 & 0 & -1 \end{bmatrix}
$$

and made orthonormal using Gram-Schmidt

$$
S = \begin{bmatrix} 1/\sqrt{3} & 1/\sqrt{2} & 1/\sqrt{6} \\ 1/\sqrt{3} & -1/\sqrt{2} & 1/\sqrt{6} \\ 1/\sqrt{3} & 0 & -\sqrt{2/3} \end{bmatrix}.
$$

The full eigenvalue decomposition and SVD:

$$
C = \begin{bmatrix} 1/\sqrt{3} & 1/\sqrt{2} & 1/\sqrt{6} \\ 1/\sqrt{3} & -1/\sqrt{2} & 1/\sqrt{6} \\ 1/\sqrt{3} & 0 & -\sqrt{2/3} \end{bmatrix} \begin{bmatrix} 1 & 0 & 0 \\ 0 & -1 & 0 \\ 0 & 0 & -1 \end{bmatrix} \begin{bmatrix} 1/\sqrt{3} & 1/\sqrt{3} & 1/\sqrt{3} \\ 1/\sqrt{2} & -1/\sqrt{2} & 0 \\ 1/\sqrt{6} & 1/\sqrt{6} & -\sqrt{2/3} \end{bmatrix}
$$

4) 

$$
v_j(k) = e^{2\pi i jk/N}
$$

To show  $v_j$  is an eigenvector, show  $Av_j(k) = \lambda_j v_j(k)$ :

$$
Av_j(k) = \sum_{m} A_{km} v_j(k)
$$
  
=  $-v_j(k-1) + 2v_j(k) - v_j(k+1)$   
=  $-e^{2\pi i j(k-1)/N} + 2e^{2\pi i jk/N} - e^{2\pi i j(k+1)/N}$   
=  $e^{2\pi i jk/N}(-e^{-2\pi i j/N} + 2 + e^{2\pi i j/N})$   
=  $e^{2\pi i jk/N} (2 - 2cos(2\pi j/N)).$ 

Hence  $v_j$  is an eigenvector of eigenvalue  $2 - 2cos(2\pi j/N)$ .

5) (a)

 $F_6 =$ 1 1 1 1 1 1 1 1  $\frac{1}{2}$  +  $\frac{1}{2}i - \frac{1}{2} +$  $\frac{\sqrt{3}}{2}i$  -1  $-\frac{1}{2}-\frac{\sqrt{3}}{2}i$  $\frac{1}{2} - \frac{\sqrt{3}}{2}i$  $1 - \frac{1}{2} +$ 3  $\frac{\sqrt{3}}{2}i$   $-\frac{1}{2} - \frac{\sqrt{3}}{2}i$   $1$   $-\frac{1}{2} + \frac{1}{2}i$ 3  $\frac{\sqrt{3}}{2}i - \frac{1}{2} - \frac{\sqrt{3}}{2}i$ 1 −1 1 −1 1 −1 1  $-\frac{1}{2} - \frac{\sqrt{3}}{2}i$   $-\frac{1}{2}$ +  $\frac{\sqrt{3}}{2}i$  1  $-\frac{1}{2}-\frac{\sqrt{3}}{2}i$   $-\frac{1}{2}+$ 3  $\frac{1}{2}$ i 1  $\frac{1}{2} - \frac{\sqrt{3}}{2}i$   $-\frac{1}{2} - \frac{\sqrt{3}}{2}i$   $-1$   $-\frac{1}{2}$ 3  $\frac{1}{2}i$ 1  $\frac{1}{2}$  + 3  $\frac{1}{2}i$ 

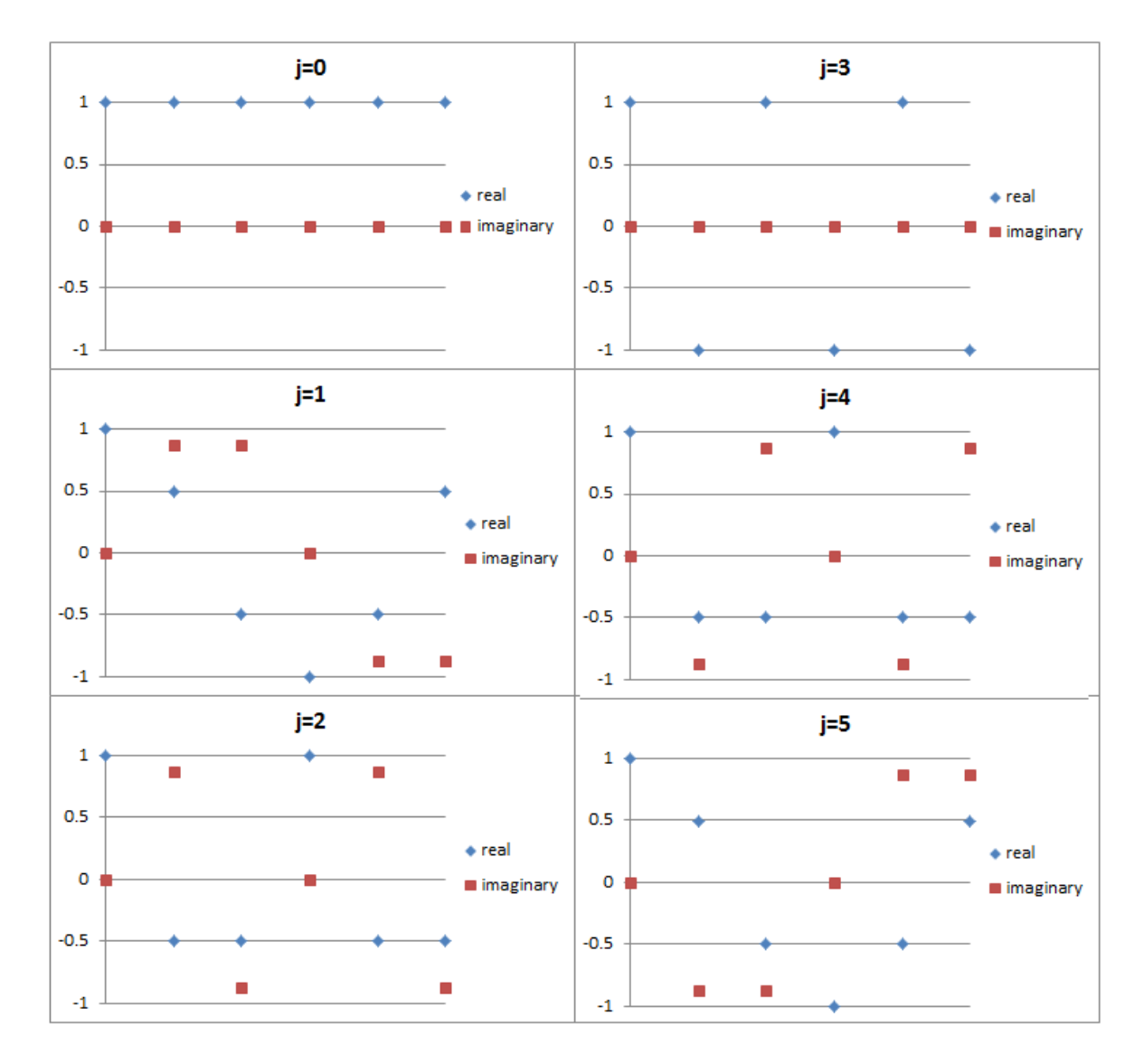

(b) (i)  $x = \begin{bmatrix} 0 & 1 & 1 & 0 & -1 & -1 \end{bmatrix}^T$ 

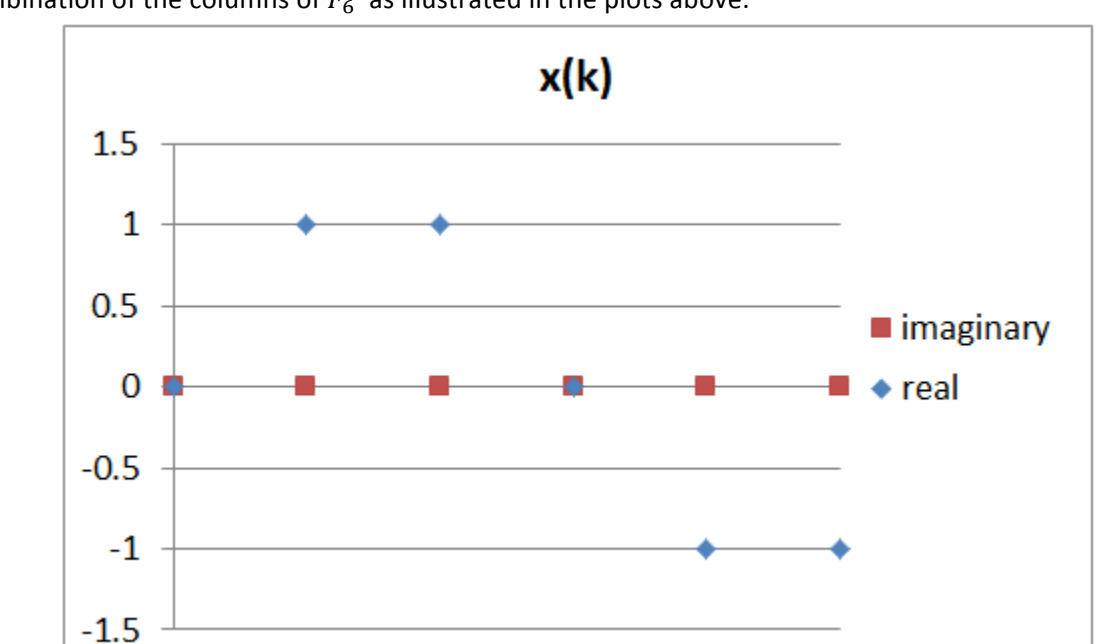

 $x(k)$  is graphed below with respect to k (row number). We see that  $x(k)$  could be described as a combination of the columns of  $F_6$  as illustrated in the plots above.

We can calculate  $x(k)$  from the shape of its plot:

$$
x(k) = \frac{\sin\left(\frac{2\pi k}{6}\right)}{\sqrt{3}/2}
$$

$$
= \frac{2}{\sqrt{3}} \sin\left(\frac{2\pi k}{6}\right)
$$

$$
= \frac{2}{\sqrt{3}} \left(\frac{e^{2\pi i k/6} - e^{-2\pi i k/6}}{2i}\right)
$$

$$
= 1/\sqrt{3}i\left(e^{2\pi i(1)k/6}\right) - 1/\sqrt{3}i\left(e^{2\pi i k(5)/6}\right)
$$

From  $F_6 \frac{1}{6}$  $\frac{1}{6}\hat{x} = x$ :

$$
\frac{1}{6}\hat{x} = \begin{bmatrix} 0 \\ 1/\sqrt{3}i \\ 0 \\ 0 \\ 0 \\ -1/\sqrt{3}i \end{bmatrix} \rightarrow \hat{x} = \begin{bmatrix} 0 \\ -2\sqrt{3}i \\ 0 \\ 0 \\ 0 \\ 2\sqrt{3}i \end{bmatrix}.
$$

## Confirm with MATLAB:

```
fft([0 1 1 0 -1 -1]')
ans =
          0 
         0 - 3.4641i\Omega 0 
          0 
         0 + 3.4641i
```
(ii)  $x = \begin{bmatrix} 1 & 2 & 2 & 1 & 0 & 0 \end{bmatrix}^T$ 

This  $x$  is the same as the one from part (i) except that a vector of ones has been added to it. This is reflected in  $\hat{x}$  by putting a one in the first position (which is then multiplied by N=6):

$$
\hat{x} = \begin{bmatrix} 6 \\ -2\sqrt{3}i \\ 0 \\ 0 \\ 0 \\ 2\sqrt{3}i \end{bmatrix}
$$

Confirm with MATLAB:

```
fft([1 2 2 1 0 0]') 
ans =
    6.0000 
          0 - 3.4641i
          0 
          0 
          0 
         0 + 3.4641i
```
(iii) 
$$
x = [0 \ 1 \ 0 \ 0 \ 0 \ 0]^T
$$
  
Calculated directly:

$$
\hat{x} = \overline{F}_6 x = \overline{F}_6 \begin{bmatrix} 0 \\ 1 \\ 0 \\ 0 \\ 0 \end{bmatrix} = \left[ e^{-2\pi i \frac{k}{6}} \right]_{\{k=0,\ldots 5\}} = \begin{bmatrix} 1 \\ \frac{1}{2} - \frac{\sqrt{3}}{2}i \\ -\frac{1}{2} - \frac{\sqrt{3}}{2}i \\ -1 \\ -\frac{1}{2} + \frac{\sqrt{3}}{2}i \\ \frac{1}{2} + \frac{\sqrt{3}}{2}i \end{bmatrix}
$$

which is the first (zero indexed) column of  $\bar{F}_6$  and equals the complex conjugate of the Fourier basis element  $v_1$ .

## Confirm with MATLAB:

fft([0 1 0 0 0 0]') ans = 1.0000 0.5000 - 0.8660i  $-0.5000 - 0.8660i$ 

```
 -1.0000 
 -0.5000 + 0.8660i
 0.5000 + 0.8660i
```
## 6) Using MATLAB: note=wavread('single note piano');  $[Y, I] = max(fft(note));$

Result: Y = 3.7114e+003 +2.6170e+003i I = 294 %position (1-indexed)

This means that the wave oscillates 293 times in 66150 index positions. The sampling rate is 44100 samples/second so the wave oscillates at 293 times in 1.5seconds of 195.3 Hz.

A piano table gives this as G3.